#### 4:00 p.m. - 5:00 p.m. Animate Your Message with PowToon

Course #002003, Session #0002, Room AS-175 PowToon is an online presentation software tool that allows you to create free, cool, and awesome animated video explainers as an alternative to PowerPoint! Why use bullets when you can use animated characters to make your points? No drawing skills required! Presented by Helice Aaria

#### Thursday, May 22

#### 8:00 a.m. - 9:00 a.m. **Interactive Presentations with NearPod**

Course #002002, Session #0002, Room AS-175 Trade-in your presentation program, lose the clickers and polling software! NearPod, the allin-one presentation solution is all you need! In this session you will learn how to easily create multimedia presentations and collect student feedback using mobile devices in real-time right inside the presentation itself. *Presented by* Helice Agria

#### 9:30 a.m. - 10:30 a.m. **Interactive Whiteboards for Engagement & Assessment**

Course #002122, Session #0001, Room AS-194 Want to learn more about how to use whiteboards to increase group discussion and engagement? Don't let your content fall flat. In this session we will explore how to use whiteboards to lead learners through a variety of quick and fun instructional classroom assessment techniques (CATs) that create opportunities to apply, practice and demonstrate understanding of concepts and skills collaboratively. CATs highlighted include: Signals and Numbered Heads Together. Presented by Beth Alsen

#### 11:00 a.m. - 1:00 p.m. Duck Tape, a Tarp, & Wiffle Balls: **Transforming Your Classroom with Adventure-Based Learning**

Course #002123, Session #0001, Room AS-175 Adventure-based learning (ABL) includes physical activities and teambuilding experiences that participants reflect on to gain meaning and generalize to class concepts and everyday life. ABL both challenges students and encourages them to take supported risks. In this hands-on

session we will explore a series of these supported challenges that will engage learners in dynamic problem-solving, build trust and connect the classroom community. We will discuss how through the guided self-reflection, evaluation and analysis used in ABL students are able to transform their learning to new situations and take your class content to the next level! Bring your enthusiasm for learning and closed-toes shoes (sneakers) to participate in this high energy session. Note: Bring your own lunch! Light snacks will be provided. Presented by Helice Agria

#### 1:30 p.m. - 2:30 p.m. **Access Series: Accessibility through** the EYES of Blindness and the EARS of Deafness

Course #002124, Session #0001, Room AS-175 Faculty have been tasked with ensuring equal access to all students, including students with disabilities. But what does this really mean? Join the DRS Director, Cindy Jepsen, and her team as they address the issue of accessible course content and demonstrate how accessibility is provided for students who are deaf or blind. Live demonstrations and question/answer are a part of this presentation. Presented by Disability Resource Services

#### **Maker Party! Event Celebration** 3:00 p.m. - 5:00 p.m. in AS-175

It's a Maker Party! Become an educational hacker! Join us for food and fun creating web mashables for engaging content & activities in this event closing celebration! Learn to remix web content, video, audio, images and pages using free web-based Maker Tools in this fun hands-on session. Drag and drop content from the web, add your own comments and links and share it with others in just a few quick steps. Or activate your x-ray vision using any web site and replace the content with your own! (Yes, any web site...even whitehouse.org!).

Open Lab: Also feel free to bring your thoughts and ideas from any of the sessions throughout the week. Camp leaders will be on hand to answer questions and help you develop your projects.

Maker Party! Special Registration at: http://tinyurl.com/CampMakerParty

Monday, May 19 - Thursday, May 22

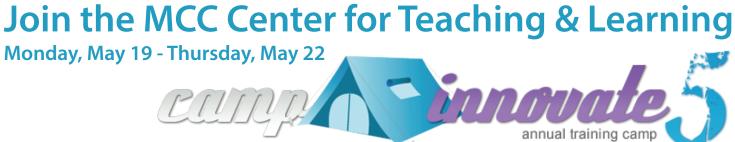

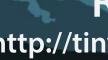

**1st Time Camper** Attend 1 Session

mesa

**Avid Camper** Attend 3 or More Sessions

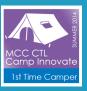

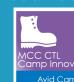

## **Earn Digital Badges for Participation!**

Air out your tent and grab your gear to participate around the campfire of innovative teaching and learning. Camp Innovate is a week of sessions and engaging activities that address excellence in education, technology, teaching and learning. Don't miss out! See inside for a day-to-day listing of events.

> All Sessions are held at the Mesa **Community College, Southern** & Dobson Campus, AS Building. Check schedule for specific rooms.

# **Register Now:** http://tinyurl.com/MCCRegisterNOW

#### **Camp Inspector** Submit Event Evaluation

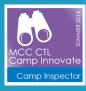

Happy Camper Bring a Friend to Camp

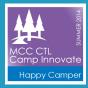

#### 8:00 a.m. - 9:00 a.m. Access Series: WAVE Tool Training

*Course #002083, Session #0006, Room AS-175* WAVE is a free, online accessibility evaluation tool "to help you determine the accessibility of web content." WAVE is being used to help faculty and admins at MCC determine if their websites meet ADA compliance standards for students needing alternative content delivery. Come to this session for a hands-on demonstration of the WAVE Tool. Best practices in creating accessible content will also be touched on. *Presented by Helice Agria* 

#### 9:30 a.m. - 12:30 p.m. R21 Lesson Design: Build a Community Through Digital Tools

*Course #002115, Session #0001, Room AS-191* Let's get on the road to the 21st century to kick off this fall with class introductions using digital tools and apps. Creating an engaging and supportive environment to meet the needs of diverse learners is the first step to developing a discourse community! Some tools explored in this session will be: Hero Machine, Animoto, GO!Animate and Tellagami. *Presented by Beth Alsen & Megan Garvy* 

#### 1:00 p.m. - 2:00 p.m. The New State of Affairs: Canvas Draft State

*Course #002116, Session #0001, Room AS-175* Canvas has recently released the highly anticipated Draft State feature that allows for content in Assignments, Quizzes, Modules, Pages, and Discussions to be in an unpublished (draft) state even if the course is published. Draft content will be invisible to students and excluded from grade calculations, giving faculty an opportunity to further develop assignments or activities before releasing them in the course. Draft State will become a standard, permanent part of Canvas on July 5, 2014. In this handson session we will explore how to successfully manage this new state of affairs in Canvas. *Presented by Helice Agria* 

#### 2:30 p.m. - 3:30 p.m. Canvas MythBusters

*Course #002117, Session #0001, Room AS-175* Realities or just tall tales? Join us for this fun and informative session designed to bust those common Canvas myths! We will help you separate fact from fiction so you can more fully utilize the features in Canvas for successful teaching and learning experiences. Try to stump us with your questions! *Presented by Jeffrey Anderson* 

#### 4:00 p.m. - 5:00 p.m. Building Awesome Infographics

*Course #001917, Session #0008, Room AS-175* Infographics are a visual way for people to creatively display complex data simply. Attend this overview session to find out what infographics are, how they can be created, and how to integrate them into your department marketing plan or class assignments using free tools on the internet. *Presented by Helice Agria* 

### Tuesday, May 20

#### 8:00 a.m. - 9:00 a.m. 3D Retention Strategies: Data, Development & Dialog

*Course #002118, Session #0001, Room AS-175* The first few weeks of class can be rough for students. In this session we will explore a simple model that will help reveal dropout warning signs while learning proactive intervention strategies. Discover how you can collect and review key data indicators, develop an engaging community and use communication and feedback to keep all your students on the path to completion. *Presented by Helice Agria* 

#### 9:30 a.m. - 10:30 a.m. Upgrade Your Presentation Skills

*Course #002001, Session #0002, Room AS-175* Upgrade your presentation skills with these tips on presentation delivery using the wonderfully simple and collaborative Google Presentations application. *Presented by James Bowles* 

#### 11:00 a.m. - 1:00 p.m. Hybrid Nuts & Bolts

*Course #002119, Session #0001, Room AS-175* Hybrid courses have been linked to better student success rates than their exclusively ground or online counterparts. But, blending courses across the online and face-to-face environments can be tricky. What is the secret? Intentional design. In this "nuts and bolts" session we will discuss best practices for course organization (scheduling, distribution and pacing), content delivery and facilitating interactivity for hybrid courses. Discover how through thoughtful design you can hold both parts of your course together and improve student retention. Note: Bring your own lunch! Light snacks will be provided. *Presented by Jennifer Strickland* 

#### 1:30 p.m. - 3:00 p.m. Screencast-O-Matic Magic!

Course #002073, Session #0003, Room AS-175 Screen recording, also known as screencasting, is a valuable tool in teaching and learning. An essential element of the Flipped Model of learning, screencast videos provide both a dynamic and personalized learning experience for students, freeing up classroom time for valuable problem-based collaboration. This hands-on session will introduce participants to the PRO VERSION recording and editing features of Screencast-O-Matic, a web-based screen capture software that makes it easy to create engaging content lecture, demonstrations, tutorials and more. Come to this session to get the basics and beyond! Bonus learning: storyboarding, scripting and captioning advice! Presented by Helice Agria

### 3:30 p.m. - 5:00 p.m. Access Series:

#### Creating Accessible Documents

Course #002074, Session #0003, Room AS-175 Never fear, the document doctor is here! Creating or converting existing documents into accessible formats doesn't have to be stressful. In this session we will explore the built in accessibility features in Microsoft Word, PowerPoint, and Adobe Acrobat to create or convert documents quickly and easily into accessible formats that everyone can use. *Presented by Helice Agria & James Bowles* 

#### Wednesday, May 21

#### 8:00 a.m. - 9:00 a.m. It's No Joke:

#### The Art of Improvisational Leadership

*Course #002120, Session #0001, AS-175* Learn how to apply improvisational acting techniques to strengthen your leadership skills and move your department, division or program to new heights. During this session participants will ditch blocking behaviors that stifle creativity and discover how to accept offers, advance ideas and live in the NOW of the leadership moment! Session activities include improvisational acting games and resources that can expand your leadership flexibility and help your team collaborate even when the unexpected happens! For all levels of leaders. Bring your team! *Presented by Helice Agria* 

#### 9:30 a.m. - 12:30 p.m. R21 Lesson Design: Review & Assessment with Digital Tools

Course #002121, Session #0001, Room AS-191 Get on route to the 21st century by making informed decisions by using formal and informal assessment as appropriate to support, verify, and document learning. This hands-on session will demonstrate digital tools and apps such as: Quizlet, Educreations and Explain Everything. Presented by Beth Alsen & Megan Garvy

#### 1:00 p.m. - 2:00 p.m. Multimedia in Canvas

*Course #001842, Session #0009, Room AS-175* Come to this session to learn about the dynamic audio and video options you have as an instructor and/or student that work within Canvas. Other integrated 3rd party technologies specific to MCC such as lecture capture (Panopto), secure video streaming (Sharestream) and video repositories (Films on Demand) will be discussed. Best practices for presenting instructional multimedia including web usability and accessibility will also be reviewed. *Presented by Jeffrey Anderson* 

#### 2:30 p.m. - 3:30 p.m. Access Series: Captioning with YouTube

*Course #002072, Session #0003, Room AS-175* Learn how to create captions and transcripts for your video files using the free YouTube web site. In this hands-on session participants will learn how to adjust settings in their YouTube account so uploaded video files are automatically transcribed and captioned. Participants will also learn how to adjust and correct captions within YouTube; and how to download subtitle files onto their own computers. *Presented by Andrew Kasian* 

Questions? Concerns. Suggestions. (480) 461-7331 OR ctl@mesacc.edu